# <span id="page-0-0"></span>Ricerca Operativa - Laboratorio Lezione 3 - Esempi di modelli PL

Docente: Luigi De Giovanni

Dipartimento di Matematica "Tullio Levi-Civita" Università degli Studi di Padova

luigi@math.unipd.it https://www.math.unipd.it/∼luigi/

Corso di Laurea Magistrale in Matematica Università degli Studi di Padova a.a. 2019–2020

4 0 8

### Esempio 3.1

Un'azienda produce fibra di vetro al metro cubo e desidera pianificare la produzione per le prossime sei settimane. La capacità produttiva è limitata e tale limite varia al variare del periodo considerato. La domanda settimanale è nota per l'intero periodo. I costi unitari di produzione ed immagazzinamento variano al variare del periodo. I dati sono riportati nella seguente tabella.

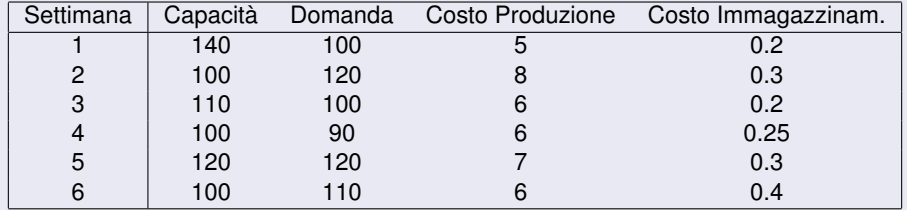

Pianificare la produzione in modo da minimizzare il costo totale di produzione e stoccaggio in due ipotesi: (i) la produzione inizia la prima settimana con il magazzino vuoto e termina la sesta settimana con il magazzino vuoto, oppure (ii) la produzione è ciclica

K ロ ⊁ K 倒 ≯ K 走 ⊁ K 走 ⊁

# Problemi di pianificazione della produzione (i)

Si assuma di avere

o  $T$ : insieme di *n* periodi.

4 0 8

#### Si assuma di avere

T : insieme di *n* periodi.

Siano

- *c*\_*prod<sup>j</sup>* : costo di produzione periodo *j* ∈ T ,
- *c*\_*imm<sup>j</sup>* : costo di immagazzinamento periodo *j* ∈ T ,
- $d_j$ : domanda periodo *j* ∈  $\mathcal{T}$ ,
- *cap<sup>j</sup>* : capacità produttiva periodo *j* ∈ T ,
- *xj* : quantità di prodotto realizzato periodo *j* ∈ T (incognite),
- *sj* : quantità di prodotto immagazzinato periodo *j* ∈ T (incognite).

#### Si assuma di avere

T : insieme di *n* periodi.

Siano

- *c*\_*prod<sup>j</sup>* : costo di produzione periodo *j* ∈ T ,
- *c*\_*imm<sup>j</sup>* : costo di immagazzinamento periodo *j* ∈ T ,
- $d_j$ : domanda periodo *j* ∈  $\mathcal{T}$ ,
- *cap<sup>j</sup>* : capacità produttiva periodo *j* ∈ T ,
- *xj* : quantità di prodotto realizzato periodo *j* ∈ T (incognite),
- *sj* : quantità di prodotto immagazzinato periodo *j* ∈ T (incognite).

Obiettivo: pianificare la produzione nel periodo  $\tau$ , minimizzando i costi e rispettando i vincoli di domanda e capacità di ogni periodo.

$$
\min \sum_{j \in \mathcal{T}} (c\_prod_j \cdot x_j) + \sum_{j \in \mathcal{T}} (c\_imm_j \cdot s_j)
$$
\n
$$
x_1 + \alpha = d_1 + s_1
$$
\n
$$
x_j + s_{j-1} = d_j + s_j, \quad j \in \mathcal{T}, j \ge 2(\text{ipotes}(ii))]
$$
\n
$$
0 \le x_j \le cap_j, \quad j \in \mathcal{T}
$$
\n
$$
s_j \ge 0, \quad j \in \mathcal{T}
$$
\n
$$
s_n = \alpha
$$

Sostituire α con 0 nell' ipotesi (i), con *s<sup>n</sup>* nell'ipotesi (ii)

4 0 8

# Problemi di pianificazione della produzione (iv)

pianificazione.mod

```
set T circular;
param cap{T};
param domanda{T};
param c_prod{T};
param c_imm{T};
var x\{\dagger in T} >= 0, <= cap[i];
var s{j in T} >= 0;
minimize f: sum\{j in T\} c\_prod[j]*x[j]+ sum{\ni in T} c_imm[\ni] *s[\ni];
s.t. v\{j \in T\}: x[j] + s[prev(j, T)] = domanda[j] + s[j];
```
K □ ▶ K @ ▶ K 로 ▶ K 로 ▶ \_ 로 \_ K 9 Q @

# Problemi di pianificazione della produzione (v)

pianificazione.fibra.dat

set T:= sett1 sett2 sett3 sett4 sett5 sett6:

- param cap :=
- sett1 140
- sett2 100
- sett3 110
- sett4 100
- sett5 120
- sett6 100;

param: domanda c\_prod c\_imm := sett1 100 5 0.2 sett2 120 8 0.3 sett3 100 6 0.2 sett4 90 6 0.25 sett5 120 7 0.3 sett6 110 6 0.4;

# Problemi di pianificazione della produzione (vi)

fibra.run

reset;

```
model pianificazione.mod;
data pianificazione.fibra.dat;
```
fix  $s$ [last(T)] := 0;

```
option solver cplex;
solve;
```

```
display f;
display x;
display s;
```
造入 メモメー

◂**◻▸ ◂<del>╓</del>▸** 

# Esempi di modellazione in AMPL

#### Esempio 3.2

LegnoPadova SpA è un'azienda specializzata nella produzione di parquet. I suoi stabilimenti producono vari tipi di parquet che vengono poi venduti sul mercato generando un determinato profitto. Ciascun settore della produzione può lavorare un numero limitato di ore (mensilmente), come riportato nella seguente tabella.

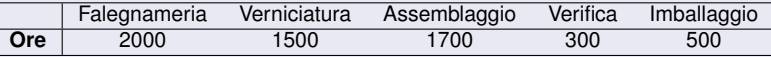

Nella seguente tabella si riporta il profitto unitario e la domanda massima per tipologia di parquet.

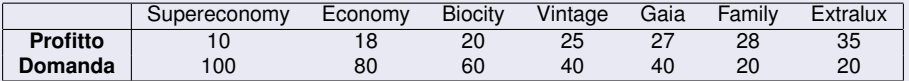

Infine, le ore di lavorazione necessarie per ciascuna tipologia di parquet sono riportate nella seguente tabella.

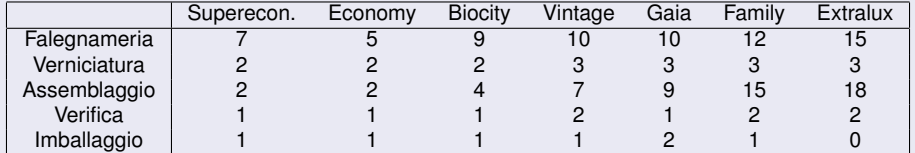

Determinare il piano produttivo che massimizza il profitto totale.

# Problemi di ripartizione di risorse (i)

Si assuma di avere

- P: insieme di *n* prodotti,
- R: insieme di *m* risorse.

4日 8

Si assuma di avere

- P: insieme di *n* prodotti,
- R: insieme di *m* risorse.

Siano

- *bi* : quantità (massima) disponibile di risorsa *i* ∈ R,
- *cj* : profitto di vendita unitario del prodotto *j* ∈ P,
- *dj* : domanda massima del prodotto *j* ∈ P,
- *aij*: quantità di risorsa *i* ∈ R necessaria per realizzare una unità di prodotto  $j \in \mathcal{P}$ ,
- *xj* : quantità di prodotto *j* ∈ P da realizzare (incognite del problema).

Si assuma di avere

- P: insieme di *n* prodotti,
- R: insieme di *m* risorse.

Siano

- *bi* : quantità (massima) disponibile di risorsa *i* ∈ R,
- *cj* : profitto di vendita unitario del prodotto *j* ∈ P,
- *dj* : domanda massima del prodotto *j* ∈ P,
- *aij*: quantità di risorsa *i* ∈ R necessaria per realizzare una unità di prodotto  $j \in \mathcal{P}$ ,
- *xj* : quantità di prodotto *j* ∈ P da realizzare (incognite del problema).

Obiettivo: massimizzare i profitti, rispettando i vincoli di domanda e di limitatezza delle risorse.

### Problemi di ripartizione di risorse (ii)

$$
\max \sum_{j \in \mathcal{P}} c_j x_j
$$
  

$$
\sum_{j \in \mathcal{P}} a_{ij} x_j \leq b_i, \quad i \in \mathcal{R}
$$
  

$$
0 \leq x_j \leq d_j, \quad j \in \mathcal{P}
$$

**K ロ ▶ K 伊** 

× ∍  $\mathbf{p}$ する (音)  $\rightarrow$ 扂 eddie barquet.mod

```
set PARQUET;
```
set REPARTI;

```
param max_ore{REPARTI};
param profitto{PARQUET};
param domanda{PARQUET};
param ore lav{REPARTI, PARQUET};
var x\{\dagger in PAROUET} >= 0, <= domanda[j];
maximize f: sum{\gamma in PARQUET} profitto[\gamma] *x[\gamma];
s.t. v{i in REPARTI}:
```
sum{j in PARQUET} ore lav[i,j]  $*x$ [j]  $\leq$  max ore[i];

K □ ▶ K @ ▶ K 로 ▶ K 로 ▶ \_ 로 \_ K 9 Q @

\_\_\_\_\_ parquet.dat \_\_\_\_\_

set PARQUET := Supec Ec Bioc Vint Gaia Family Extralux; set REPARTI := Faleq Vern Assem Ver Imbal;

param max ore := Faleg 2000 Vern 1500 Assem 1700 Ver 300 Imbal 500;

K □ ▶ K @ ▶ K 할 ▶ K 할 ▶ ( 할 ) + 9 Q O

# Problemi di ripartizione di risorse (vi)

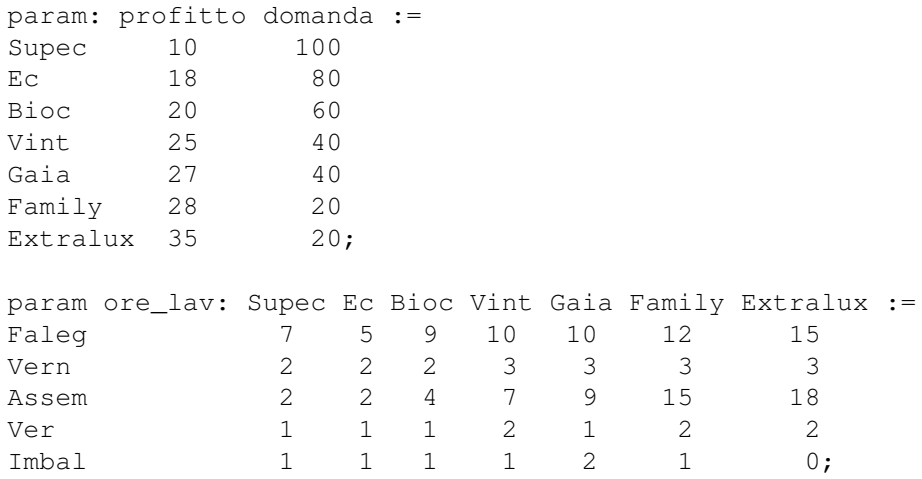

**K ロ ▶ K 伊** 

× ∍  $\mathbf{p}$  .

一( 話)

É

# <span id="page-17-0"></span>Problemi di ripartizione di risorse (vii)

parquet.run \_\_\_\_\_\_\_

reset;

model parquet.mod; data parquet.dat;

option solver cplex;

solve;

display f; display x;

K ロ ▶ K @ ▶ K 로 ▶ K 로 ▶ 『로 → 9 Q @

# <span id="page-18-0"></span>Esercizio proposto (i)

#### Esercizio 3.1

L'azienda Ovile produce due tipi di cibo per animali: granulare e in polvere. Le materie prime utilizzate per la produzione sono: avena, mais e melassa. Tali materie, ad eccezione della melassa, devo essere macinate prima della lavorazione. In seguito si mescolano le varie materie e si processa il composto (granulazione o polverizzazione) al fine di ottenere i due diversi tipi di prodotto. La percentuale di sostanze nutritive (proteine, grassi e fibre) contenute nelle materie prime e i requisiti nutrizionali (in %) che i prodotti devono soddisfare sono riportati in tabella.

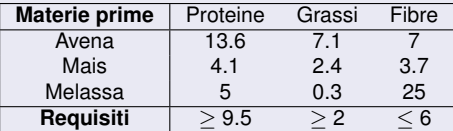

Di seguito sono riportati la disponibilità delle materie prime e i costi unitari per il loro acquisto.

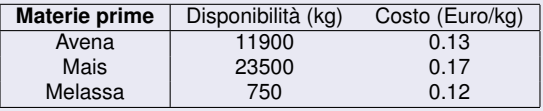

Infine, i costi di produzione (per un kg di materie prime) sono riportati nella seguente tabella.

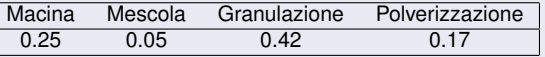

Tenendo conto che la domanda giornaliera (esatta) è di 9 tonnellate per il prodotto granulare e di 12 tonnellate per quello in polvere, determinare il piano produtti[vo](#page-17-0) c[he](#page-19-0)[min](#page-18-0)[im](#page-19-0)[iz](#page-0-0)[za i](#page-28-0)[l co](#page-0-0)[sto](#page-28-0) [to](#page-0-0)[tale](#page-28-0).

# <span id="page-19-0"></span>Esercizio proposto (ii)

Variabili: *xij* è la quantità (in kg) di materia prima *i* destinata al tipo di prodotto *j*

重

メロトメ 倒 トメ ミトメ ミト

# Esercizio proposto (ii)

Variabili: *xij* è la quantità (in kg) di materia prima *i* destinata al tipo di prodotto *j*

min  $0.13(x_{11} + x_{12}) + 0.17(x_{21} + x_{22}) + 0.12(x_{31} + x_{32})$  $+ 0.25(x_{11} + x_{12} + x_{21} + x_{22})$  $+ 0.05(x_{11} + x_{12} + x_{21} + x_{22} + x_{31} + x_{32})$  $+ 0.42(x_{11} + x_{21} + x_{31})$  $+ 0.17(x_{12} + x_{22} + x_{32})$  $0.136x_{11} + 0.041x_{21} + 0.05x_{31} \ge 0.095(x_{11} + x_{21} + x_{31})$  $0.071x_{11} + 0.024x_{21} + 0.003x_{31} > 0.02(x_{11} + x_{21} + x_{31})$  $0.07x_{11} + 0.037x_{21} + 0.25x_{31} \le 0.06(x_{11} + x_{21} + x_{31})$  $0.136x_{12} + 0.041x_{22} + 0.05x_{32} > 0.095(x_{12} + x_{22} + x_{32})$  $0.071x_{12} + 0.024x_{22} + 0.003x_{32} > 0.02(x_{12} + x_{22} + x_{32})$  $0.07x_{12} + 0.037x_{22} + 0.25x_{32} \le 0.06(x_{12} + x_{22} + x_{32})$  $x_{11} + x_{12} \le 11900$ *x*<sup>21</sup> + *x*<sup>22</sup> ≤ 23500  $x_{31} + x_{32} < 750$  $x_{11} + x_{21} + x_{31} = 9000$  $x_{12} + x_{22} + x_{32} = 12000$  $x_{ii} > 0$  *i* = 1, . . . , 3 *j* = 1, 2

K ロ ▶ K 御 ▶ K 重 ▶ K 重 ▶ 「重 」 約 9,0^

# Esercizio proposto (iii)

- Insiemi: *I* (MATERIE); *J* (CIBI); *K* (SOSTANZE); *R* (LAVORAZIONI).
- Parametri: ...; *Prij* = 1 se è richiesta la lavorazione *r* sulla materia *i* per il cibo *j*, 0 altrimenti; ...

4 0 8

# Esercizio proposto (iii)

- Insiemi: *I* (MATERIE); *J* (CIBI); *K* (SOSTANZE); *R* (LAVORAZIONI).
- Parametri: ...; *Prij* = 1 se è richiesta la lavorazione *r* sulla materia *i* per il cibo *j*, 0 altrimenti; ...
- Modello PL:

$$
\begin{aligned}\n\min \quad & \sum_{i \in I} C_i \sum_{j \in J} x_{ij} + \sum_{r \in R} F_r \sum_{i \in I} \sum_{j \in J} P_{rij} x_{ij} \\
\text{s.t.} \quad & \sum_{i \in I} A_{ik} x_{ij} \geq B_k \sum_{i \in I} x_{ij} \qquad \forall j \in J, k \in K : B_{kj} > 0 \\
& \sum_{i \in I} A_{ik} x_{ij} \leq U_k \sum_{i \in I} x_{ij} \qquad \forall j \in J, k \in K : U_{kj} < 1 \\
& \sum_{j \in J} x_{ij} \leq Q_i \qquad \forall j \in I, \\
& \sum_{i \in I} x_{ij} = D_j \qquad \forall j \in J, \\
& x_{ij} \in \mathbb{R}_+ \qquad \forall j \in I, j \in J\n\end{aligned}
$$

4 0 F

K 로 베

ovile.mod

```
set MATERIE;
set CIBI;
set SOSTANZE;
set LAVORI;
param costi_lavorazione{LAVORI};
param costi acquisto{MATERIE};
param apporto unitario{MATERIE, SOSTANZE} >= 0, \leq 1;param perc min{SOSTANZE} >= 0, \leq 1;param perc_max{SOSTANZE} \ge 0, \le 1;
param disp{MATERIE};
param domanda{CIBI};
param lavori_bool{LAVORI,MATERIE,CIBI} binary;
```

```
var x{MATERIE, CIBI} \geq 0;
```
K □ ▶ K @ ▶ K 끝 ▶ K 끝 ▶ ○ 끝 → ⊙ Q ⊙

minimize f : sum{i in MATERIE, j in CIBI} costi acquisto[i]\*x[i,j] + sum{r in LAVORI, i in MATERIE, j in CIBI} lavori bool $[r,i,j]*costi$  lavorazione $[r]*x[i,j];$ s.t. v perc min{j in CIBI, k in SOSTANZE} : sum{i in MATERIE} apporto\_unitario[i,k] \*x[i,j] >= perc min[k]\*sum{i in MATERIE}  $x[i,j]$ ; s.t. v perc max{j in CIBI, k in SOSTANZE} : sum{i in MATERIE} apporto unitario[i,k]\*x[i,j] <= perc\_max[k]\*sum{i in MATERIE}  $x[i,j]$ ; s.t. v\_disp{i in MATERIE} : sum $\{\dot{\tau}$  in CIBI}  $x[i, j]$   $\leq$  disp[i]; s.t. v\_domanda{j in CIBI} : sum{i in MATERIE}  $x[i, j] =$  domanda[j];

K □ ▶ K @ ▶ K 로 ▶ K 로 ▶ \_ 로 \_ K 9 Q @

ovile.dat

```
set CIBI := Granulare Polvere:
set MATERIE := Avena Mais Melassa;
set SOSTANZE := Proteine Grassi Fibre;
set LAVORI := Macina Mescola Granulazione Polverizzazione:
param costi_lavorazione :=
Macina 0.25
Mescola 0.05
Granulazione 0.42
Polverizzazione 0.17;
param : costi_acquisto disp :=
Avena 0.13 11900
Mais 0.17 23500
Melassa 0.12 750;
```
K □ ▶ K @ ▶ K 로 ▶ K 로 ▶ \_ 로 \_ K 9 Q @

# Esercizio proposto (vii)

```
param apporto_unitario : Proteine Grassi Fibre :=
Avena 0.136 0.071 0.07
Mais 0.041 0.024 0.037
Melassa 0.05 0.003 0.25;
param perc_min :=
Proteine 0.095
Grassi 0.02
Fibre 0;
param perc max :=
Proteine 1
Grassi 1
Fibre 0.06;
```
param domanda := Granulare 9000 Polvere 12000;

K ロ > K 御 > K 君 > K 君 > 「君」 の Q Q

```
param lavori bool :=
 [*,*,Granulare] : Avena Mais Melassa :=
 Macina 1 1 0
 Mescola 1 1 1
 Granulazione 1 1 1
 Polverizzazione 0 0 0
 [*,*,Polvere] : Avena Mais Melassa :=
 Macina 1 1 0
 Mescola 1 1 1
 Granulazione 0 0 0
 Polverizzazione 1 1 1;
```
画

④重 → ④重 → →

**∢ ロ ▶ ィ 何** 

ovile.run

<span id="page-28-0"></span>reset; model ovile.mod; data ovile.dat;

option solver cplex; solve;

display f; display x;

**Kロト K包ト** 

メ 重 メ メ 重 メー

重